## OFFICE OF THE NOTIFIED AREA COUNCIL, KOTPAD

Letter No:  $-2756/2022$  Date:  $-05/12/2022$ 

## QUOTATION CALL NOTICE

Sealed quotations are invited from the reputed firms /Autorized and credibility dealers searce quotations are invited from the term of the certificate, PAN card for Supply of<br>having valid & updated GST Registration certificate, PAN card for Supply of Del/HP/LENOVO desktop computer with I KVA UPS, Printer to Kotpad NAC. The last date for receipt of quotation is on 14.12.2022 at 4.00 P.M. .The tender will be opened in present of the quotation or their authorized agent if present at office chamber undersigned. The rate of the quoted shall be inclusive of all taxes, transporting and installation charges. The date of selling of Tender Paper from 06.12.2022 to 14.12.2022 on working day from 10 AM to 5 PM and the Same will be Opened on 14.12.2022 at 4.00 PM.The tender papers can be had from the undersigned at the above address on payment of cost of Tender Paper Rs. I000/- (One thousand) indicated in shape of Demand Draft on any public Sector Bank in favour of Executive Officer Kotpad NAC. The cost of tender paper is non-refundable.

The authority reserves the right to reject any or all quotations without assigning any reason thereof. For supply, installation of Computer with accessory, The details of which are mentioned in the table below.

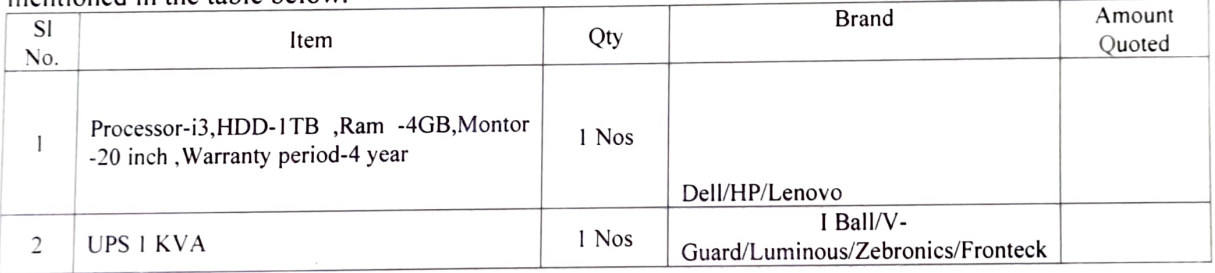

The details can be seen from the following website-www.kotpadnac.in.

Faithfully Executive OF Kotpad Macd

Dated the 05 / <sup>12</sup> 12022<br>Memo No 2 76 F / 2022 Copy forwarded to the  $e$  mail-ipr.advt@gmail.com with copy to iprenews@gmail.com<br>Copy forwarded to the equation with request to publish the tender on two daily Odia wide circulated For information and necessary action with request to publish the tender on two daily Odia wide circulated<br>it reference to the letter No. 5670/CS dt 27.06.2017 of office of the local News Papers for one day only with reference to the letter No.5670/CS dt.27.06.2017 of office of the chief secretary govt of Odisha.

Ture N.A<sup>KO</sup>!P